# **Verbindliche Nutzungsvereinbarung für den Einsatz der iPads im Unterricht**

## **Stand 10.05.2023**

**Als iPad-Nutzer\*in wird nachfolgend der\*die Schüler\*in bezeichnet, der\*die über ein iPad bzw. privates Tablet verfügt, das im Rahmen des Unterrichtes zum Einsatz kommt.**

**Die nachfolgende Nutzungsvereinbarung tritt zwischen dem\*r iPad-Nutzer\*in und der jeweiligen Lehrperson der Unterrichtssequenz in Kraft.**

**Um das iPad im Sinne der Arbeitserleichterung und im Rahmen der fortlaufenden Digitalisierung und Medienbildung zielführend zu nutzen, erklärt sich der\*die Nutzer\*in mit der nachfolgenden Nutzungsvereinbarung einverstanden:**

### Inhalt

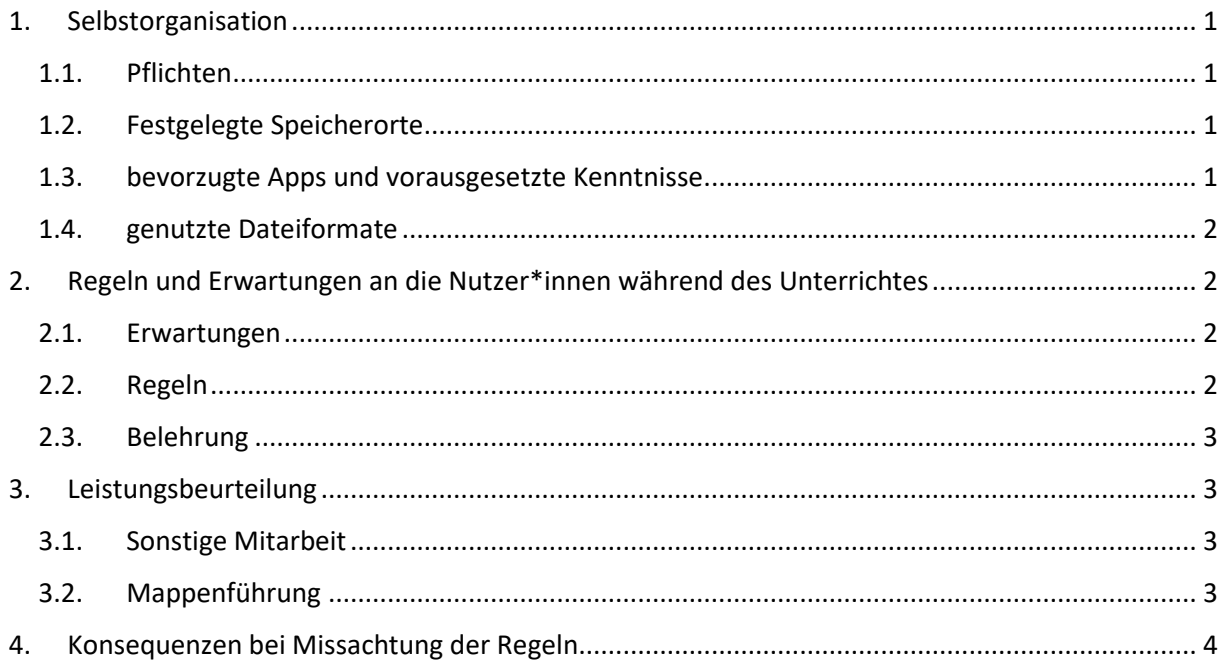

### <span id="page-1-0"></span>1. Selbstorganisation

### <span id="page-1-1"></span>1.1. Pflichten

- 1.1.1. Hat der\*die Nutzerin sich einmal für die dauerhafte Nutzung des iPads im Unterricht entschieden oder gehört einer iPad-Klasse an, so ist die digitale Arbeitsweise für mindestens ein Schulhalbjahr bindend. Ein Wechsel zur analogen Arbeitsweise ist somit frühestens zum Halbjahr und nach Rücksprache mit dem\*der Klassenlehrer\*in möglich.
- 1.1.2. Zusätzlich zum iPad muss einmalig für die gesamte Schullaufbahn ein USB-Stick mit doppeltem Anschluss angeschafft werden (Anschlüsse USB 2.0 und Lightning, min. 8GB). Dieser ist stets mitzuführen und mit einer persönlichen Kennzeichnung zu versehen.
- 1.1.3. Der\*die Nutzer\*in sorgt dafür, dass das iPad sowie der iPad-Stift zum Unterrichtsbeginn vollständig aufgeladen und einsatzbereit ist. Dies schließt auch vorausgegangene Updates mit ein sowie das vollständige Mitführen der Geräte und des USB-Sticks.
- 1.1.4. Der\*die Nutzer\*in erhält mit Beginn der Einschulung an der August-Everding-Realschule eine Schüler\*innenlizenz zur Nutzung des Office 365-Paketes. Für den Zweck dieser Nutzung hat er\*sie ein persönliches Passwort erstellt, das stets mitzuführen ist und bei Aufforderung problemlos angewandt werden kann.

### <span id="page-1-2"></span>1.2. Festgelegte Speicherorte

- 1.2.1. Eigene iPads oder für die Zeit der Schullaufbahn geliehene Geräte speichern grundsätzlich auf ihren persönlichen Endgeräten. Als Speicherort ist die Dateien-App unter Berücksichtigung der Ordnerstruktur zu nutzen.
- 1.2.2. Schüler\*innen mit stundenweisen Leihgeräten bspw. aus dem iPad-Koffer speichern ausschließlich auf ihren persönlichen USB-Sticks unter Berücksichtigung der Ordnerstruktur.

### <span id="page-1-3"></span>1.3. bevorzugte Apps und vorausgesetzte Kenntnisse

- 1.3.1. Im Rahmen des iPad-Führerscheins in Klasse 7 wird eine verbindliche Ordnerstruktur für das Speichern auf verschiedenen Speichermedien erlernt (siehe >Ordnerstruktur). Diese wird für das weitere Arbeiten als vorausgesetzt angesehen.
- 1.3.2. Im Rahmen der Medienbildung und Digitalisierung erhalten die Schüler\*innen im Fach Informatik eine Schulung in den Office-Prorammen MS Word, PowerPoint, Excel sowie MS Teams. Die Beherrschung dieser wird für die Unterrichtsgestaltung vorausgesetzt.
- 1.3.3. GoodNotes wird als Schreibprogramm für handschriftliche Notizen und die Mappenführung festgesetzt. Beim Abspeichern ist auf dieselbe Ordnerstruktur zu achten.
- 1.3.4. Fachabhängige Apps werden jeweils von der Fachlehrkraft vorgegeben.
- 1.3.5. Das Verändern der Dateiformate in ein PDF-Format wird innerhalb des Informatikunterrichtes erlernt und für den weiteren Verlauf als bekannt vorausgesetzt.
- 1.3.6. Eine Wiederholung und Übung der vorgenannten Kompetenzen findet innerhalb des Informatikunterrichtes statt.

### <span id="page-2-0"></span>1.4. genutzte Dateiformate

- 1.4.1. Bearbeitete Dateien werden im Ursprungsformat abgespeichert, um eine weitere Bearbeitung vornehmen zu können.
- 1.4.2. Abgeschlossene oder zu veröffentlichende Dateien sind im unveränderbaren PDF-Format zu speichern bzw. zur Verfügung zu stellen.

# <span id="page-2-1"></span>2. Regeln und Erwartungen an die Nutzer\*innen während des Unterrichtes

### <span id="page-2-2"></span>2.1. Erwartungen

- 2.1.1. Erwartet wird ein disziplinierter und sorgsamer Umgang mit dem iPad nach den nachfolgend genannten Regeln.
- 2.1.2. Den Anweisungen der Lehrkraft ist Folge zu leisten.
- 2.1.3. Unterrichtsstörungen oder Ablenkungen durch das iPad sollen vermieden werden.

#### <span id="page-2-3"></span>2.2. Regeln

- 2.2.1. Zu Beginn des Unterrichtes liegt das iPad geschlossen und flach auf dem Platz.
- 2.2.2. Nur nach Aufforderung wird das iPad für die Arbeitsphase im Unterricht verwendet.
- 2.2.3. Das iPad wird ausschließlich für unterrichtliche Zwecke verwendet, das bedeutet:
	- ➢ Internetrecherche
	- ➢ Nutzung unterrichtsbezogener Apps, auch Mitschriften, Bücher etc.
	- ➢ Methoden- und Medienbildung
- 2.2.4. Unerlaubter Datenaustausch ist verboten (bspw. Fotos, Videos via Airdrop, Teams, ebenfalls Chats etc.).
- 2.2.5. Die Veröffentlichung und Weitergabe von Unterrichtsergebnissen (bspw. Mitschriften) oder Unterrichtsmaterial ist ohne Einwilligung der Schulleitung und aller daran mitwirkenden Personen nicht erlaubt.
- 2.2.6. Die Nutzung der Kamera-App und damit die Aufnahme von Fotos und Videos jeglicher Art (auch Tafelmitschriften und Arbeitsblättern, Lehrwerken) ist nur nach ausdrücklicher Aufforderung durch die Lehrkraft und mit Einverständnis aller Beteiligten erlaubt.
- 2.2.7. Ein Eingreifen in die Privatsphäre anderer ist stets verboten. Dies bezieht sich auch auf Fotos, Videos oder andere Aufzeichnungen, auf denen Dritte zu sehen oder hören sind und die nachträglich verändert werden.

2.2.8. Die private Nutzung des iPads (Kamera, Chats, Fotos, Videos, Spiele etc.) ist ausschließlich außerhalb des Schulgeländes erlaubt.

### <span id="page-3-0"></span>2.3. Belehrung

- 2.3.1. Alle Nutzer\*innen erhalten zu Beginn eines jeden Schuljahres eine Belehrung über den Umgang und die Konsequenzen bei Missachtung der geldenten Regeln durch entsprechende Fachlehrer\*innen.
- 2.3.2. Bei Missachtung der geldentenden Regeln treten Konsequenzen in Kraft. Die tabellarische Auflistung der Konsequenzen ist im Klassenbuch bzw. im Klassenraum zu hinterlegen und den Nutzer\*innen zugänglich zu machen.

### <span id="page-3-1"></span>3. Leistungsbeurteilung

### <span id="page-3-2"></span>3.1. Sonstige Mitarbeit

Die Kriterien zur Leistungsbeurteilung im Rahmen der Sonstigen Mitarbeit stellt die Lehrperson zu Beginn des Schuljahres transparent dar.

### <span id="page-3-3"></span>3.2. Mappenführung

Ob die Mappenführung digital oder analog erfolgen soll, entscheidet der\*die jeweilige Fachlehrer\*in. Diese werden ebenfalls zu Beginn des Schuljahres den Nutzer\*innen transparent gemacht.

# 4. Konsequenzen bei Missachtung der Regeln

<span id="page-4-0"></span>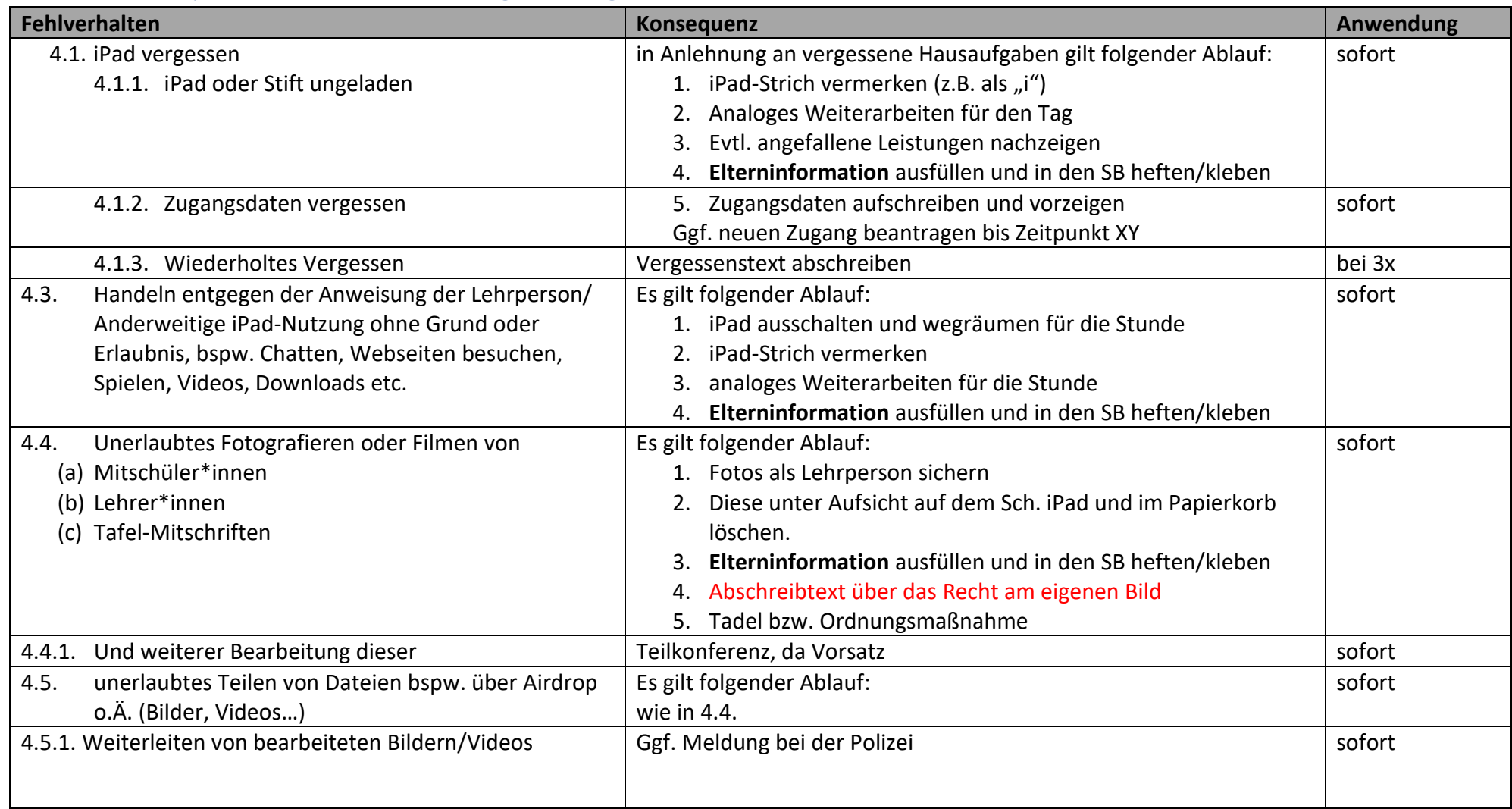

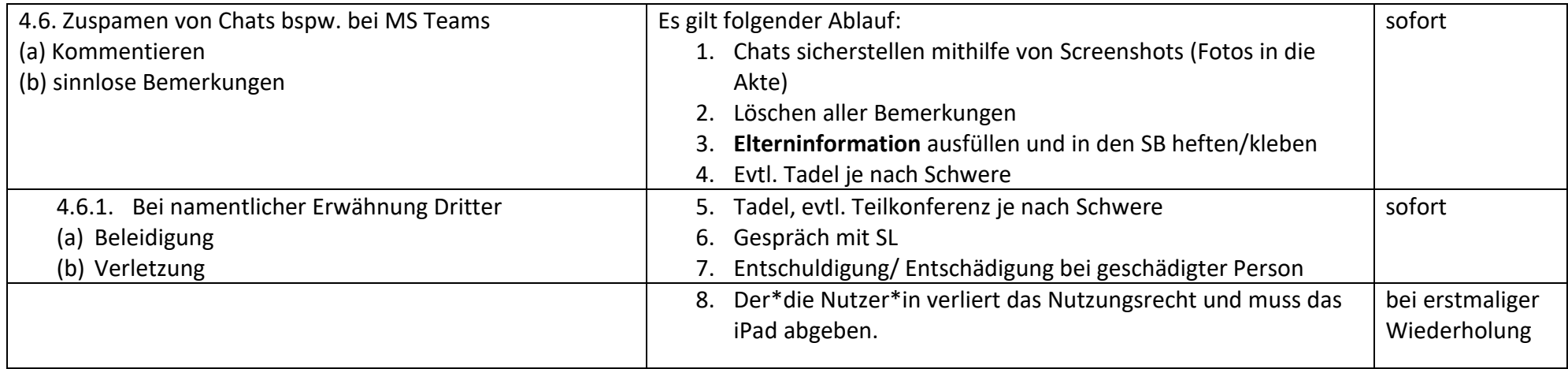